# **Nouvel Écran d'accueil :**

**Nouvel interface** sur un look web qui vous permet d'adapter votre écran d'accueil suivant vos droits :

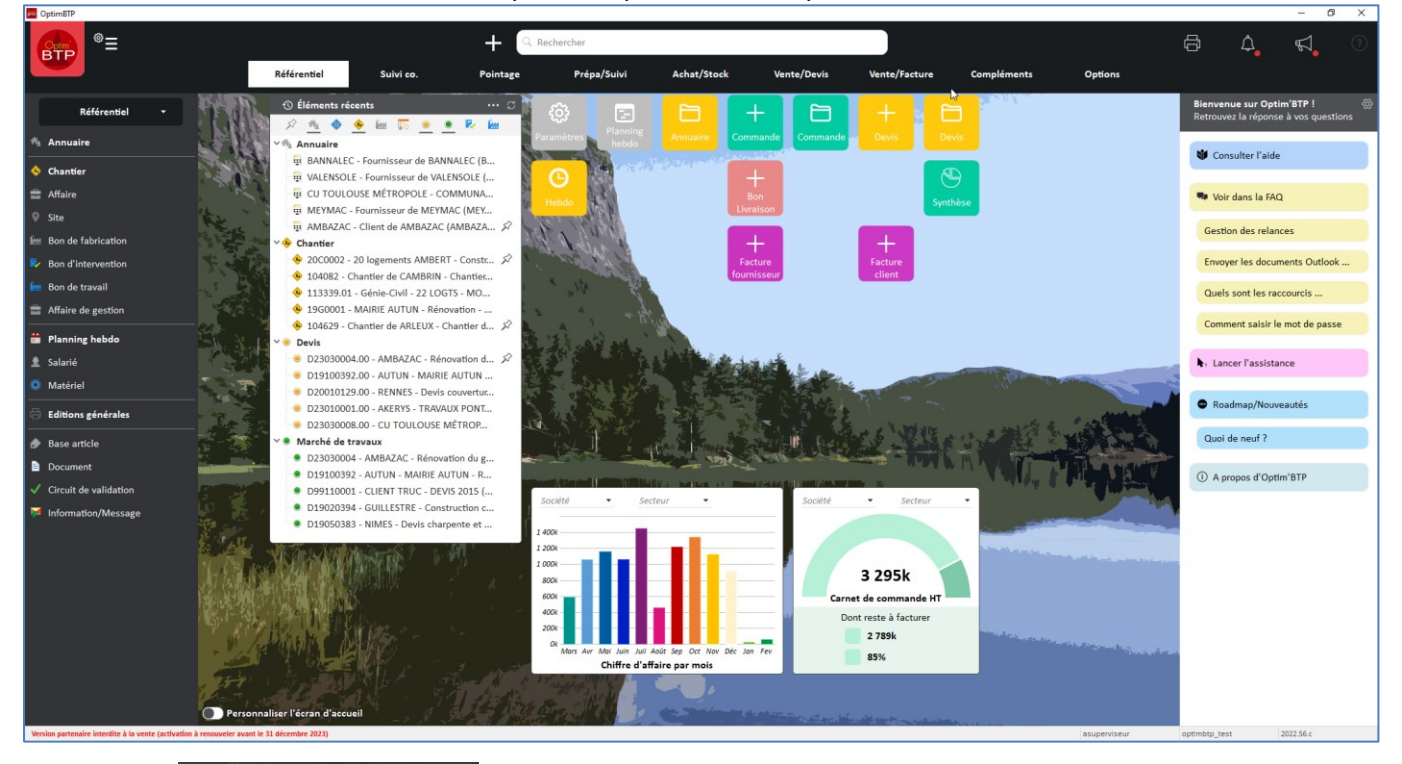

Cliquer sur **D** Personnaliser l'écran d'accueil

- **Ajouter un widget à la page d'accueil** par le bouton PLUS **en survol** de la zone pour retrouver les éléments récents, les alertes, les messages/taches.
- **Ajouter les raccourcis** pour les accès rapides vers vos traitements fréquents : Ex-création de devis, recherche de facture, pointage de factures fournisseurs…
- **Afficher les statistiques** qui vous sont accessibles suivant vos droits …

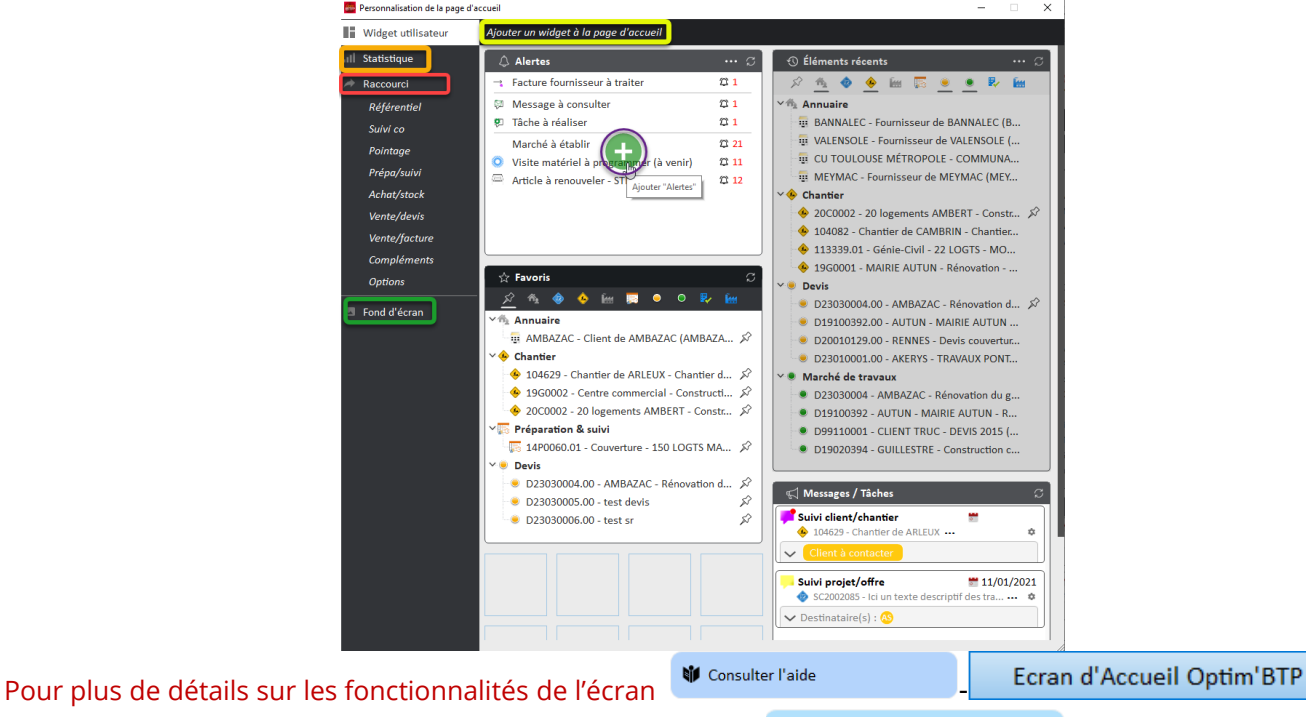

Quoi de neuf? Ainsi que la liste complète des remarques traitées dans

# **Dématérialisation des factures et les connecteurs intégrés**

### **La dématérialisation GED Unique** permet :

- L' importation automatique et pré traitement des factures fournisseurs depuis le portail GED externe.
- L' envoi des pièces d'achat et de vente vers le portail GED externe.
- Synchronisation automatique (Envoi/Réception) des dossiers GED Optim'BTP (Annuaire, projet, chantier, salarié, matériel).
- L'ensemble des échanges fait l'objet d'un paramétrage complet : Choix des traitements à activer / Correspondance entre les dossiers / Sélection/Filtrage des documents à importer / Correspondance entre les paramètres des deux solutions (Type de document, État, Société, …).

Les connecteurs déjà disponibles sur Optim'BTP sont : Zeendoc, OpenBEE, Docuware, et à venir YOOZ et EDI via ARTEVA.

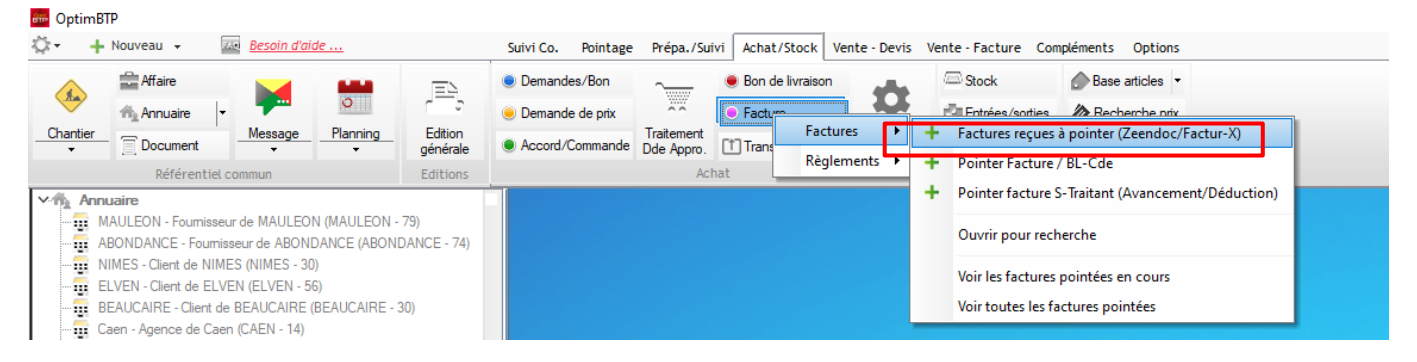

## Exemple du Schéma simplifié du cheminement des factures avec un connecteur :

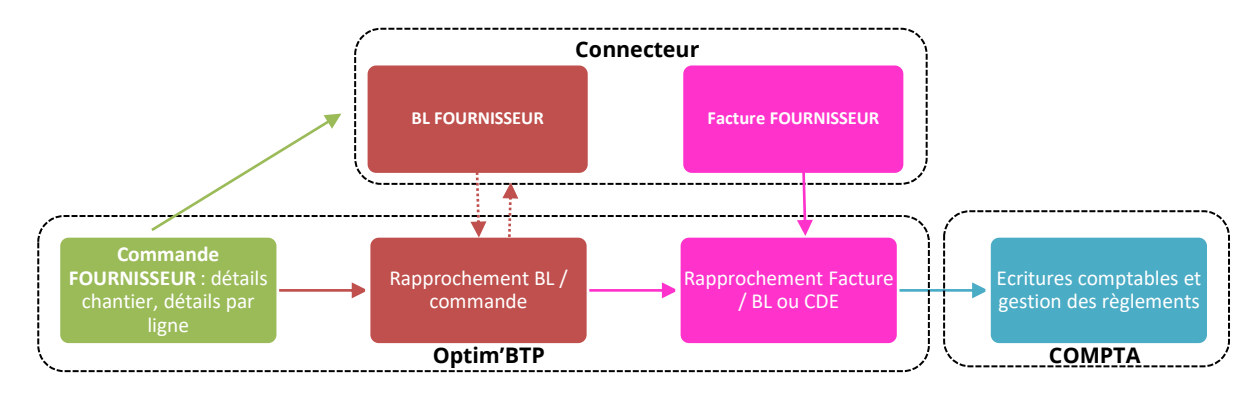

Synchronisation automatique (Envoi/Réception) des dossiers GED Optim'BTP (Annuaire, projet, chantier, salarié, matériel).

# **Appli-Mobile**

Nouvelle version avec :

- Gestion des demandes de matériel
- Gestion de la securité (Réunion d'information et déclaration situation dangereuse)
- Gestion des bordereaux de dépôt des déchets
- Possibilité de changer de type d'heure en saisie des heures

Nouvelles Fonctionnalités :

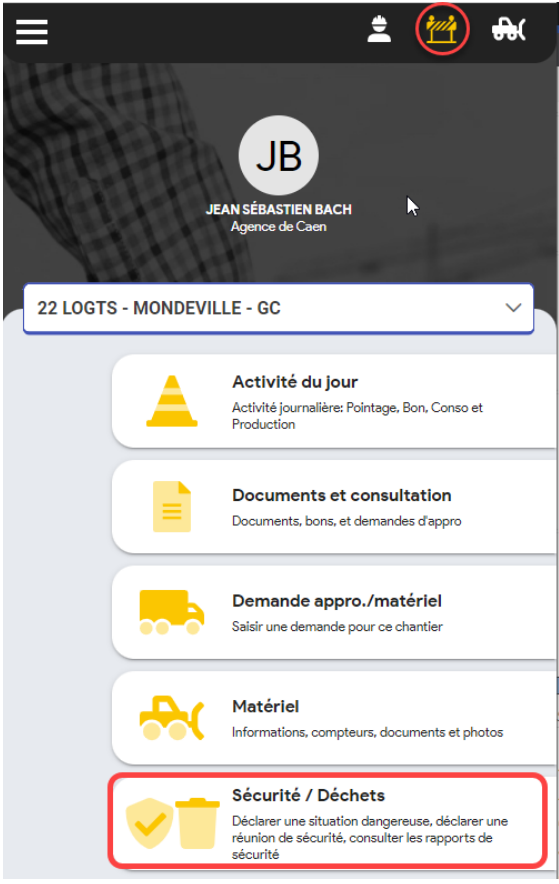

# **Gestion et enregistrement des déchets**

Les entreprises du BTP doivent maintenant tracer l'enlèvement des déchets produits sur les chantiers. Un bordereau doit être renseigné et signé pour chaque dépôt en points de collecte

L'entreprise qui a réalisé les travaux doit conserver ce bordereau pendant 3 ans. Il pourra être demandé par l'administration en cas de contrôle ou par le commanditaire des travaux (Client).

Une Bibliothèque est créée par défaut, une nouvelle catégorie Tiers « collecteur de déchets » est disponible.

## **Gestion de la sécurité**

Formulaire de saisie permettant de :

- Formaliser et tracer la réunion sécurité du matin (Ou de début de chantier)
- Pouvoir signaler une situation dangereuse sur un chantier
- Informer/Alerter le conducteur de travaux et le responsable QSE (Qualité / Sécurité / Environnement)

Ce formulaire est disponible depuis le module chantier dans le cadre de la saisie d'un rapport de sécurité et dans le menu volet à gauche (Toujours disponible) pour la saisie d'un signalement de situation dangereuse, ainsi que dans les compléments.

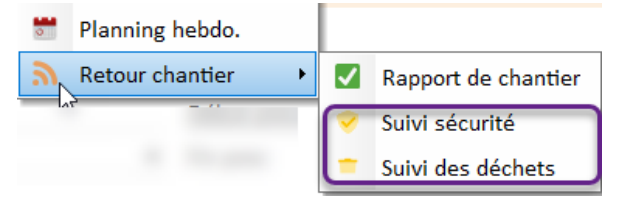

A la validation, le formulaire de type Cerfa sera envoyé par mail (Idem demande d'appro).

# **Vente / Devis**

**Le mode de chiffrage en globalisation** *(Traitement lié à l'activation du module chiffrage).*

**La globalisation** permet de sélectionner des lignes de prix (continues ou pas) pour effectuer un chiffrage global et ventiler le prix calculé sur chaque ligne intégrée sur la globalisation.

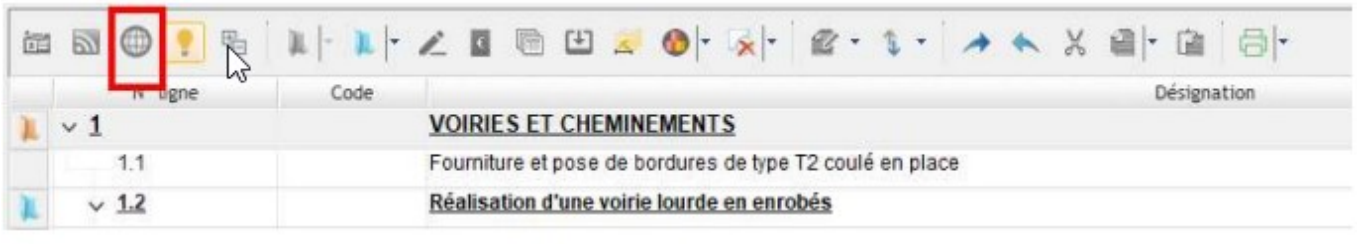

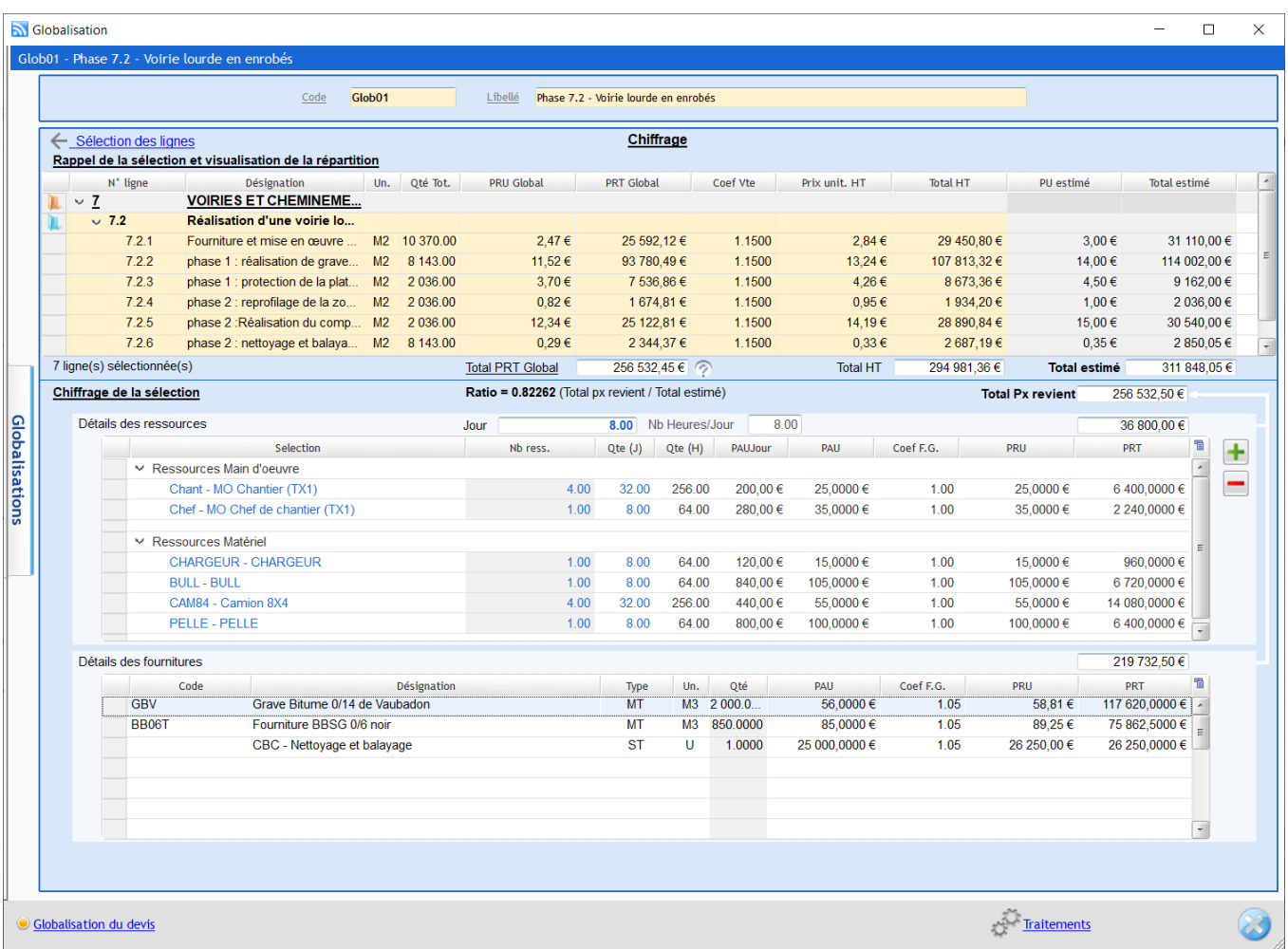

Retrouvez sur notre site internet les **FAQ 000341-342 et 343** pour créer, modifier ou supprimer une globalisation.

### **Le mode de chiffrage par Ouvrage « Atelier »** *(Traitement lié à l'activation du module chiffrage).*

**Nouveau type d'ouvrage adapté** à la gestion des cadences (Besoin des TP). Les **Ateliers** permettent tout comme c'est déjà le cas dans les ouvrages d'Optim'BTP, de créer à partir d'une ligne de prix un ensemble comprenant d'une part des ressources d'autre part des fournitures.

Les ateliers permettent de gérer une cadence/jour directement sur les ressources. Retrouvez sur notre site internet les **FAQ 000340.**

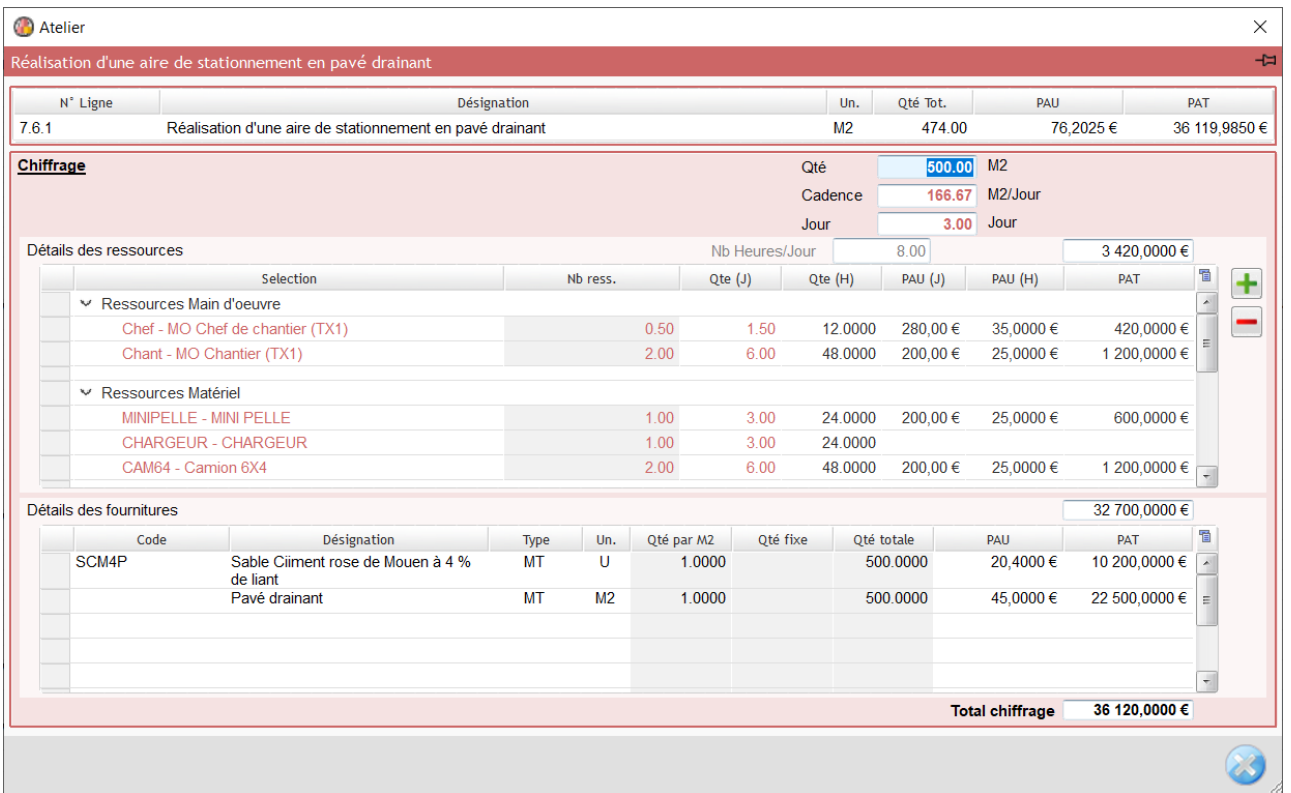

**Modulation des prix d'achats unitaires par type d'articles et/ou familles et/ou fournisseurs** *(Traitement lié à l'activation du module chiffrage).*

**Nouvelle page dans les propriétés du devis "Modulation déboursé"** , permettant d'effectuer une simulation de modulation de prix puis de l'appliquer sur une sélection d'articles (Type, Famille, Fournisseur).

Les différentes modulations sont historisées pour être consultables et/ou supprimées pour revenir à l'origine.

## **Gestion des prix idem**

Dans le cadre du chiffrage d'un devis, il peut arriver que certaines lignes soient identiques ou concernent les mêmes travaux, et qu'il soit donc nécessaire que le **prix calculé sur l'une de ces lignes puisse se répercuter sur toutes les autres.**

Pour cela, le logiciel de devis BTP , Optim'BTP propose la fonctionnalité des « **Prix idem** » qui permet de répercuter le prix fixé sur une ligne de référence sur les lignes liées à celle-ci.

**L'import des DPGF** (Excel ou Spigao) reconnait automatiquement les lignes identiques. Une option dans l'import permet de ne pas générer les prix idem

Consulter la **FAQ Q000339 - Devis - Prix idem** pour plus de détails**.**

#### **Autres évolutions Devis**

- **Marquage fournisseur** Ajout du champ Fournisseur dans les lignes de détail des ouvrages et renseignement automatique si information présente dans bibliothèque.
- **Marquage des familles**  Ajout automatique des familles dans les sous-détails des familles.
- Possibilité de modifier **les textes en pied d'édition liés à la TVA**.

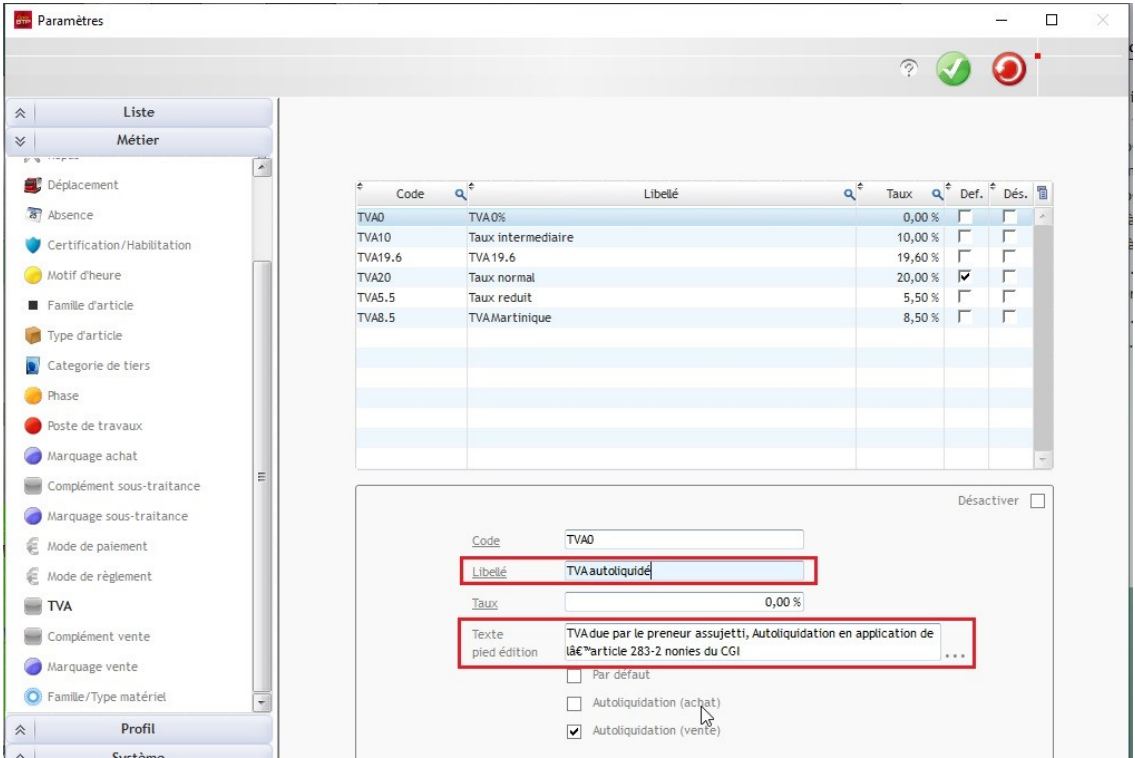

**Évolution des bons Interventions, bons de travaux.**

Possibilité de modifier l'adresse dans la facture.

**Nouvelle état** disponible pour les bons d'interventions « Terminé (Non facturable) »

#### **Nouvelles fonctionnalités dans les devis-chiffrages**

• Ajout d'une commande pour transformer toutes les lignes de prix non chiffrées en ouvrage ou en atelier à compléter.

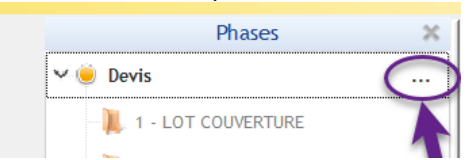

- Ajout d'une colonne dans les ouvrages pour la saisie d'une **quantité fixée (\*)** d'un sous-détail **(\*)** Non liée à la qté de l'ouvrage.
- Ajout d'une colonne dans les ouvrages pour une **quantité totale** d'une ligne de sous-détail qui permet le calcul à l'envers de la quantité unitaire nécessaire à l'ouvrage.

# **Vente/Facture/Règlement**

### **Gestion des relances**

La gestion des relances a eu plusieurs évolutions importantes :

- Gestion sur 3 niveaux de relances avec modèles d'éditions associés
- Filtres sur les retards en jour et les niveaux
- Historisation des relances avec commentaires sur le Tiers payeur
- Amélioration de la consultation des éléments du tiers payeur
- Adresse e-mail spécifique pour envoi relance (aussi accessible dans la fiche Client)

### **Les nouveaux paramètres**

• Autoriser la création de ligne dans les factures en lien avec une situation (sur facture modifiable).

# **Nouveautés dans le suivi commercial**

- Plusieurs devis peuvent être pris en compte dans un même projet pour définir son budget prévisionnel (C.A.)
- La création du chantier d'un devis de référence lié à un projet doit se faire obligatoirement à partir du projet.

# **Module Achat**

# **Modulation des Prix Achat Unitaire dans la base articles**

Nouveau traitement similaire au traitement dans les devis, mais applicable sur les bibliothèques d'articles.

## **Gestion des factures**

- Nouvel écran liste pour gestion des factures fournisseurs importées (GED externe / factur-x).
- Pointage facture fournisseur Lien pour générer automatiquement une ligne d'écart pour équilibrer le total commande et sur total facture.

## **Gestion des commandes**

- Ajout de deux zones de marquage pour regroupement et gestion dynamique de texte sur les éditions (Onglet édition).
- Ajout de champs en lien avec les conteneurs et possibilité de dupliquer les lignes de commande.
- Ajout de la colonne 'Ref fournisseur' dans la liste des règlements.
- Ajout d'un état « Valide » dans l'état des commandes.
- Nouveau paramètre pour limiter les commandes de stock aux articles stockés (cadre Achats)
- Pointage BL des articles stockés, les articles de types divers/frais ne sont plus bloquants.

# **Module Prépa**

## **Étude d'exécution**

**RAD par phase et sur 3 mois** : Il est maintenant possible de gérer les prévisions à terme avec un écran RAD qui permet de renseigner les prévisions de dépenses et de facturation sur 3 mois et cela par phase/poste de travaux.

Activable en paramètres : Système/Application/Rubrique Affaires/Chantier/Prévisions financières. Les RAD commençaient sur un mois, restent sur un mois ou doivent être regénérés.

## **Gestion des sites**

Gestion des sites sur 2 niveaux (Ex : Centre commercial/Magasin ou Immeuble/Appartement).

# **Gestion des éditions et documents**

#### **Devis**

#### *Modifications sur la mise en forme des éditions de ventes*

**Nouvelle propriété des pièces de vente "Edition/Mise en forme"** permettant de gérer dynamiquement les couleurs et la police sur les éditions standards. Pour être pleinement opérationnels, ces paramètres doivent être renseignés dans les modèles des pièces.

Toutes les éditions standards (devis, situation, facture) ont été adaptées à cette nouvelle fonctionnalité.

#### *Document Word*

Nouvelle édition Word "**Attestation TVA à taux réduit**" sur les impressions des devis

#### **Matériel**

**Quatre nouvelles éditions de suivi** du matériel (Fiches matériel avec ou sans dotation, fiche suivi EPI, fiche suivi dotation).

#### **TCD**

Ajout d'un TCD **Calendrier des absences**

#### **Fusion Word**

**Trois nouvelles éditions Word** créées pour lister les champs de fusion disponibles (**Chantier**, **Tiers**, **Salarié**) et permettre la création d'un document Word

**Planning hebdo –**

**4 nouvelles éditions** planning hebdo (Cumul par effectif 1, 2, 4 et 8 sem.)

**Gestion des documents de la GED**

Sélection multiple de document pour un envoi par mail ou pour une copie sur bureau.

## **Système**

#### **Travail de fond sur les performances de la base de données :**

- Optimisation générale des traitements SQL (Impacte principalement le module des ventes et les traitements d'importation)
- Mise en place d'un traitement d'archivage automatique des données avec rechargement sans intervention de l'utilisateur
- Optimisation de plusieurs éditions lentes
- Correction de la saisie des BL fournisseur (Ralentissement progressif)
- Optimisation chargement écran des métrés
- Optimisation saisie PAU dans écran détail des déboursés (Devis)"

#### **Nouveaux formats d'échanges compatibles**

Export Paie : **CADOR, PAIE EBP** Compta : **ISACOMPTA, INEXCOMPTA** Devis **: EBP BATIMENT, Connecteur LOGIKAL**

#### **Améliorations**

**Paramètres** : Réorganisation et intégration actualisation GED dématérialisée **Engrenage** : Réorganisation des commandes systèmes par thèmes

# **Les autres adaptations/évolutions**

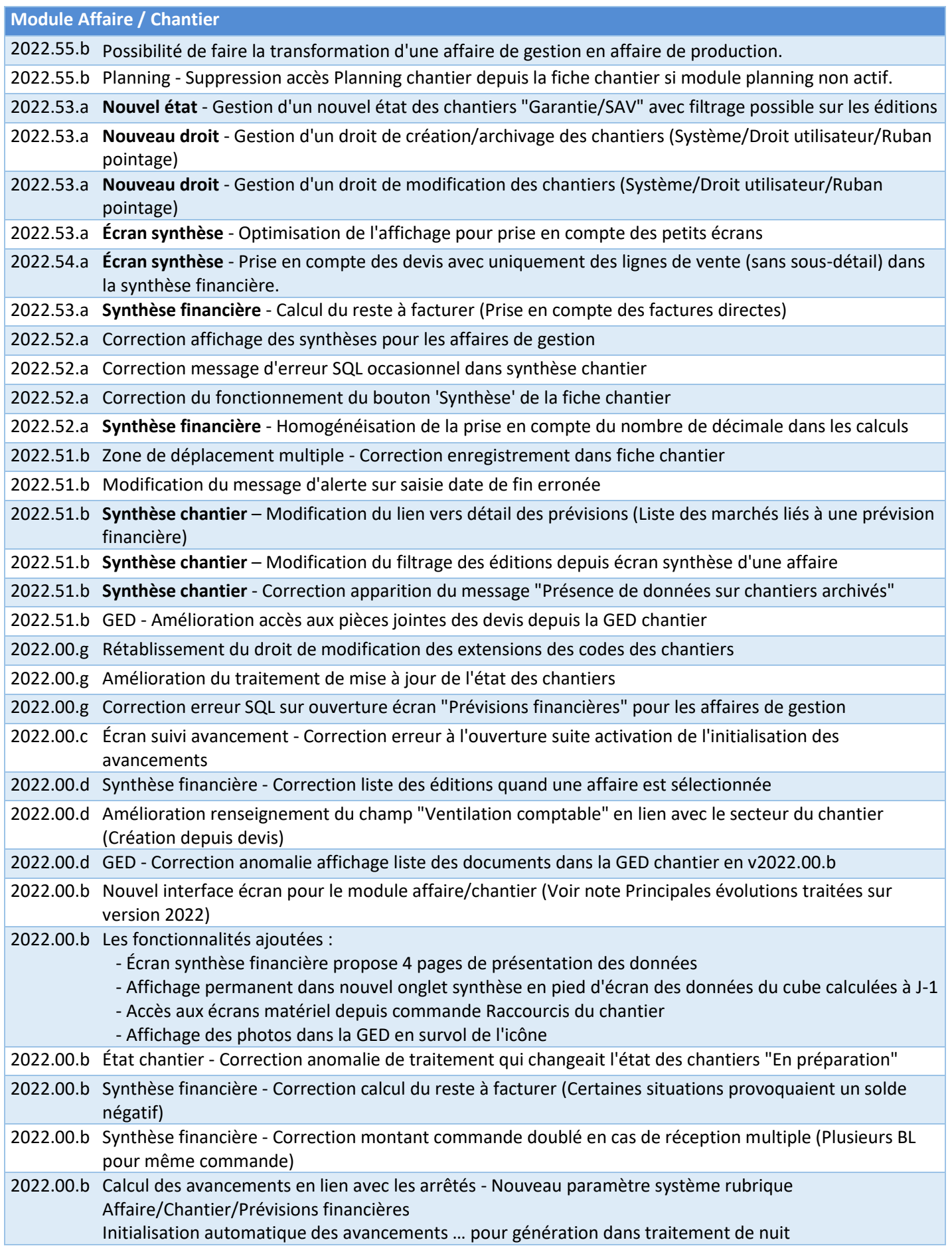

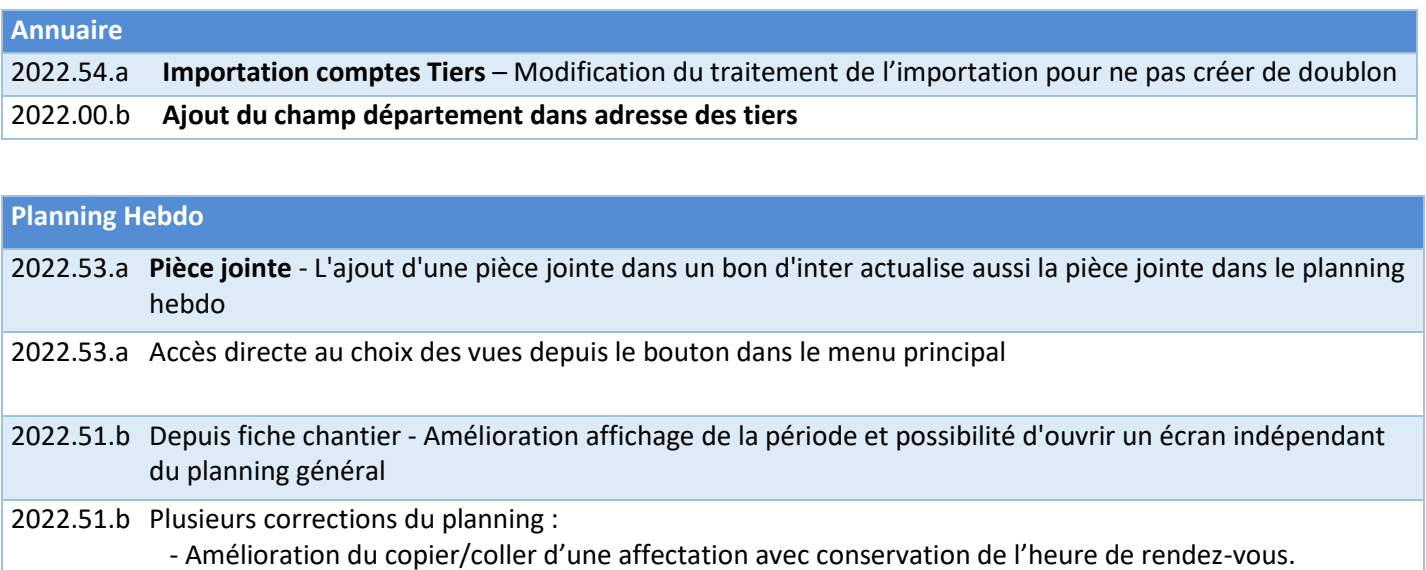

- Ajout d'une option de durée 3/4 pour estimation charge de l'affectation.
- Correction perte du fonctionnement de la roulette de la souris sur l'écran planning.
- 2022.00.f Correction affichage planning à l'ouverture d'une fiche chantier
- 2022.00.d Affectation bon d'intervention avec un lien pour ouverture du bon depuis l'affectation
- 2022.00.b Bon fabrication Modification de l'affichage du texte des bons de fabrication

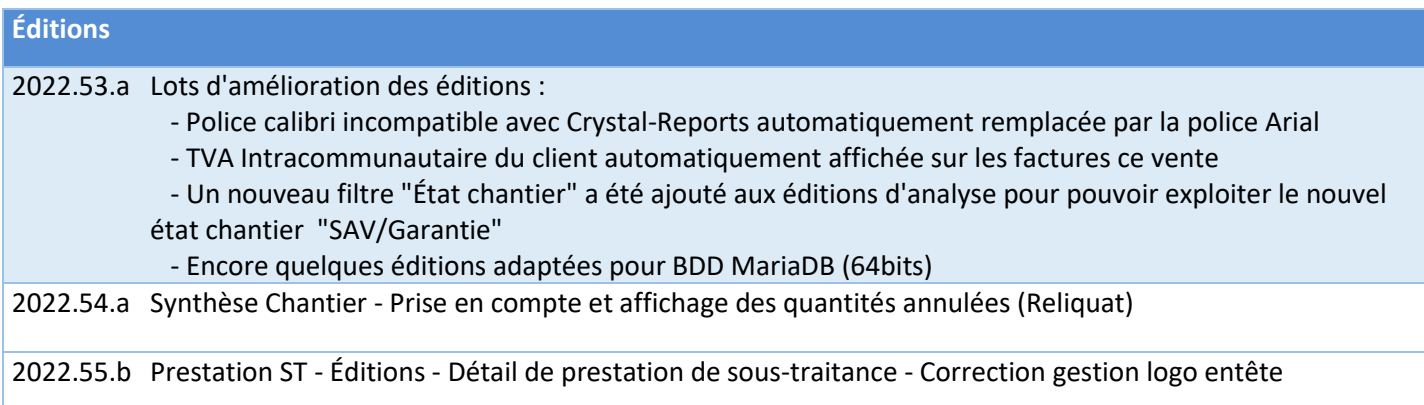

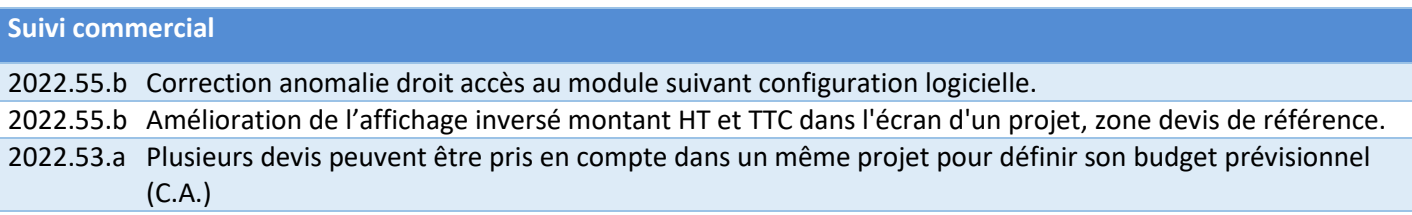

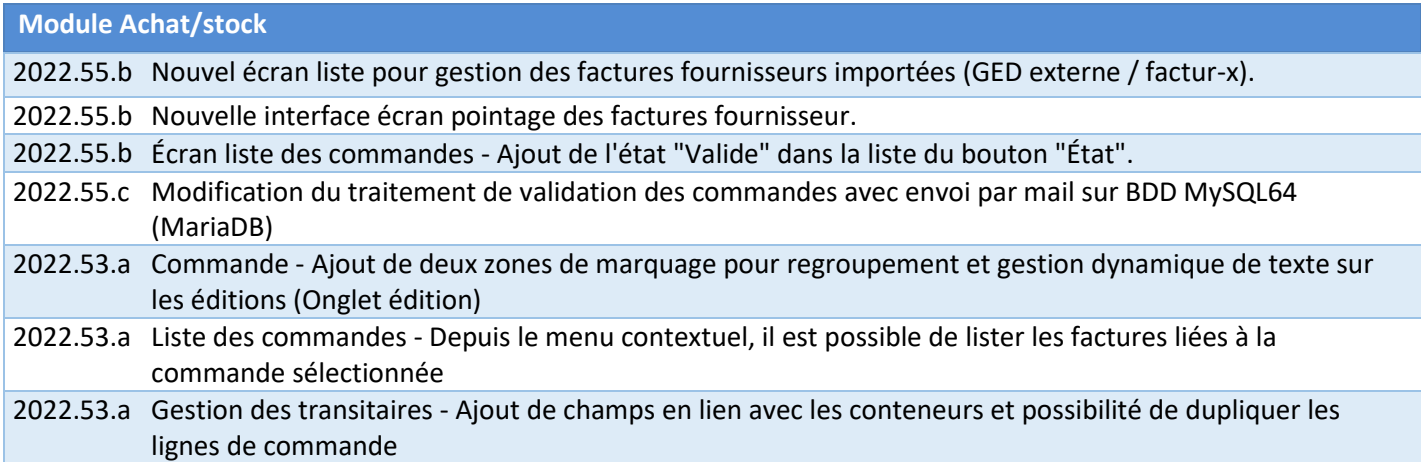

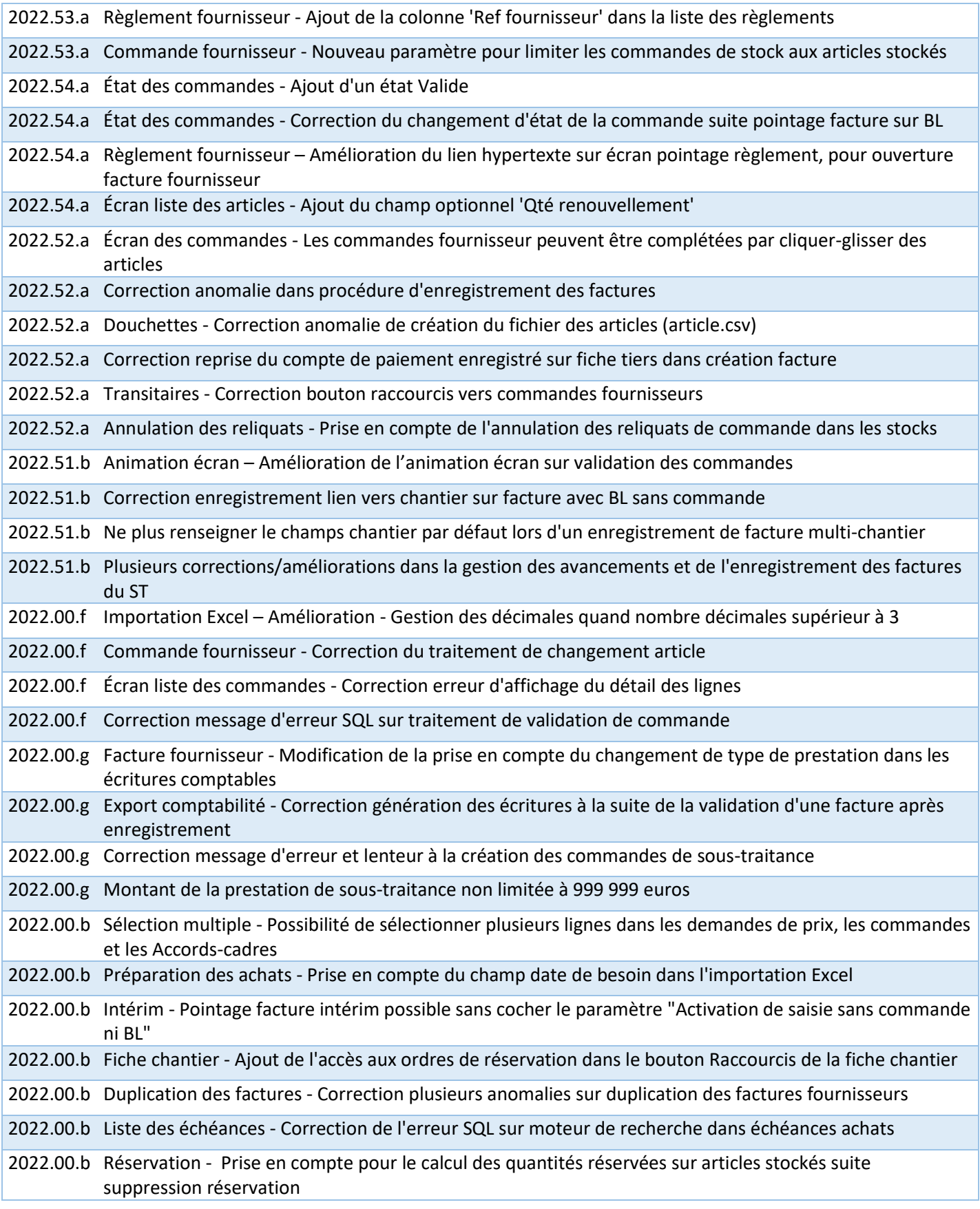

#### **Prestation Sous-Traitance**

2022.55.b **Simplification de la saisie des factures** de sous-traitance avec pré renseignement des montants et adaptation des messages.

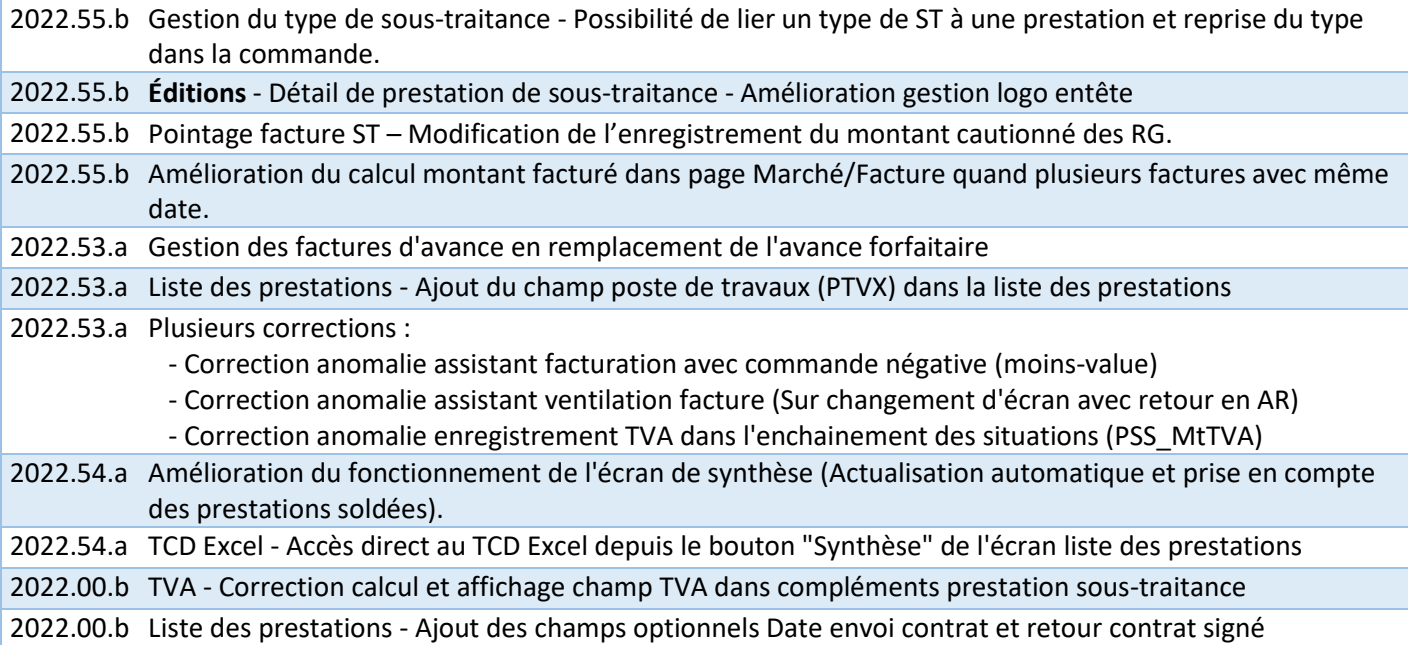

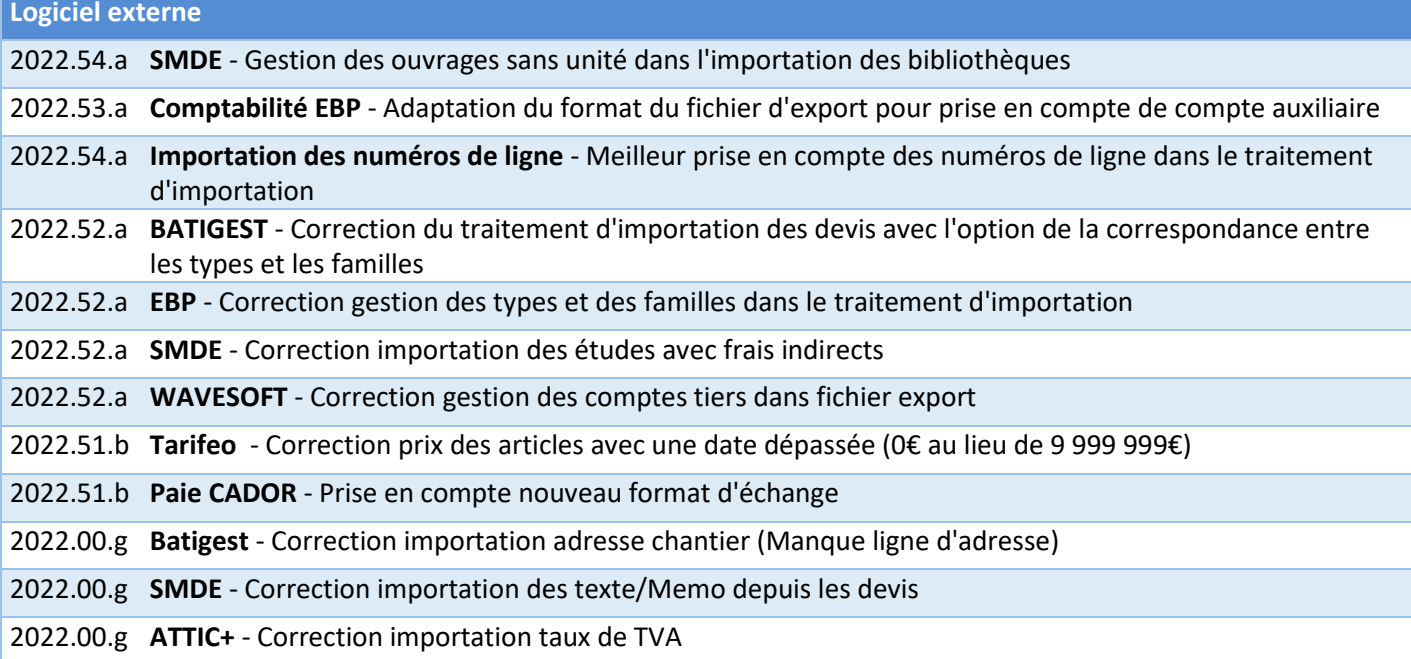

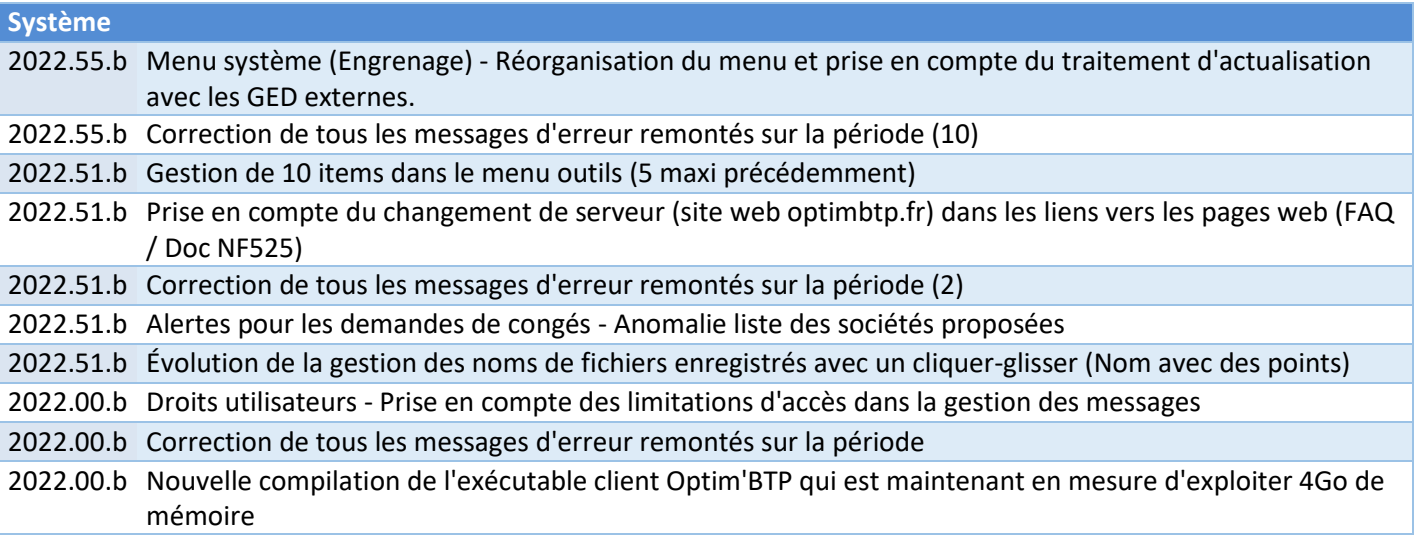